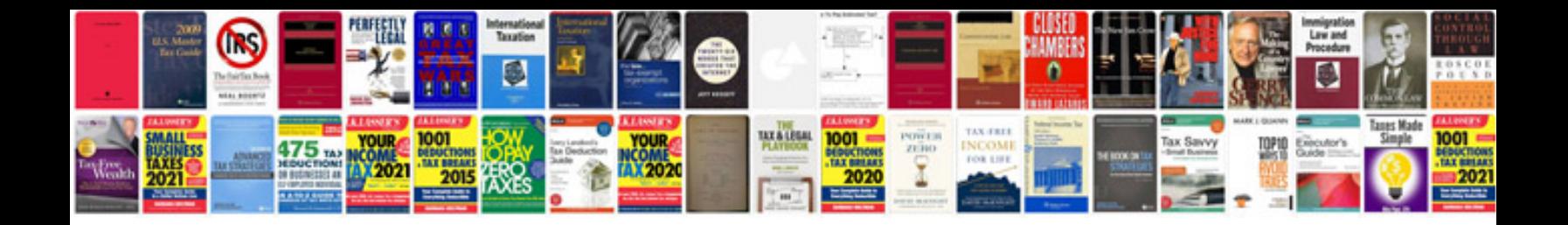

Type in a form

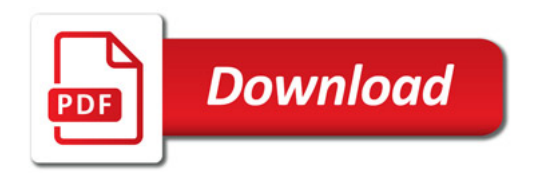

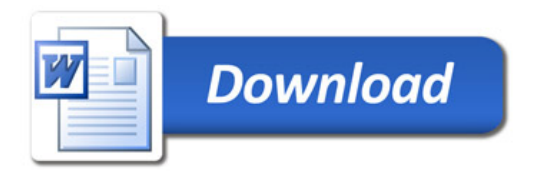